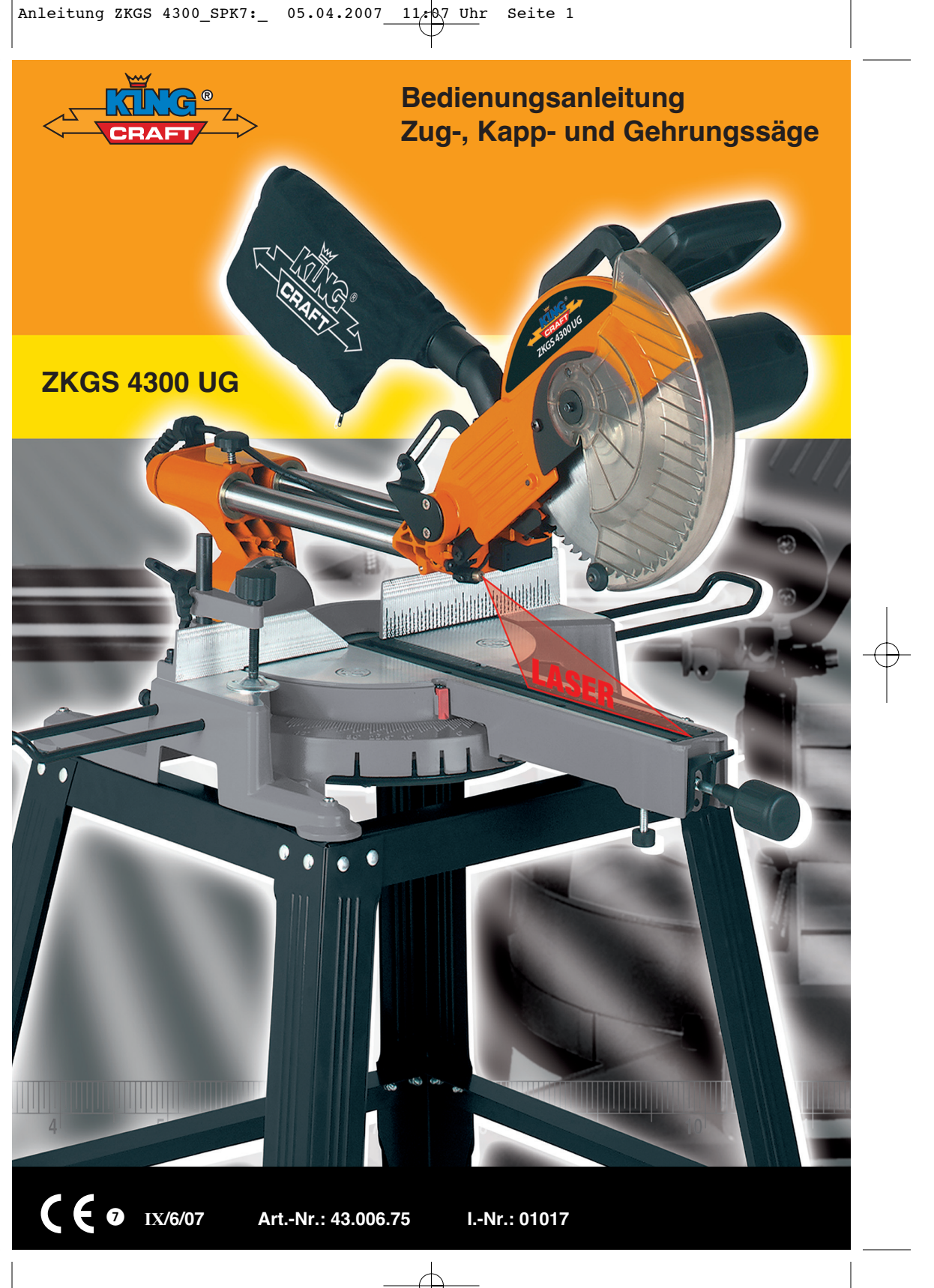

 $\odot$ Bitte Seite 2-5 ausklappen

 $\circledcirc$ 

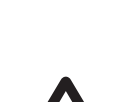

 Vor Inbetriebnahme Bedienungsanleitung und Sicherheitshinweise lesen und beachten. Falls Sie das Gerät an andere Nutzer weitergeben, geben Sie bitte auch die Anleitung und die Sicherheitshinweise mit.

# **Inhaltsverzeichnis** Seite

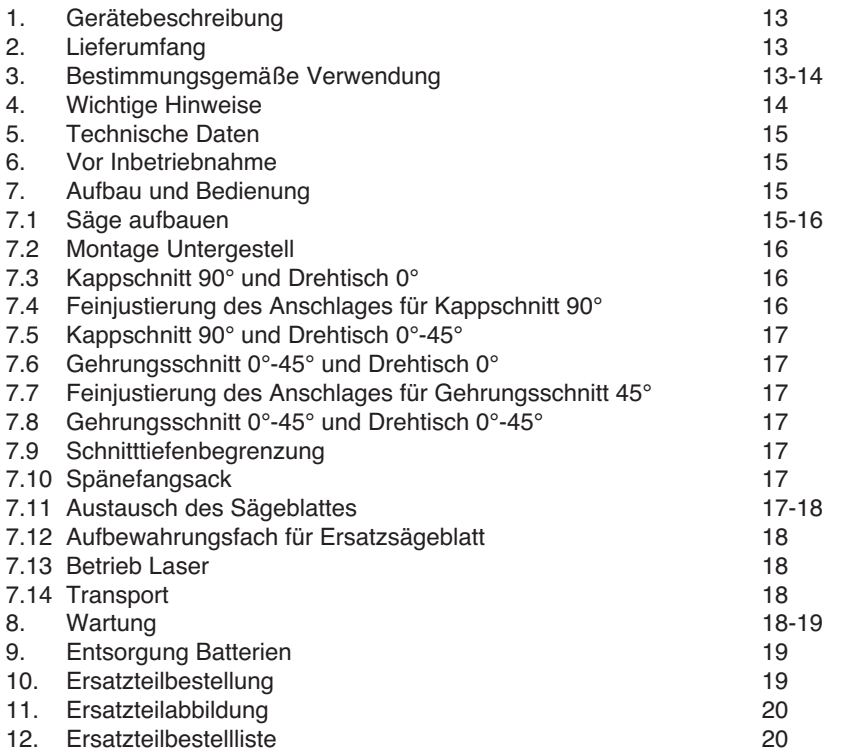

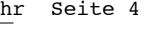

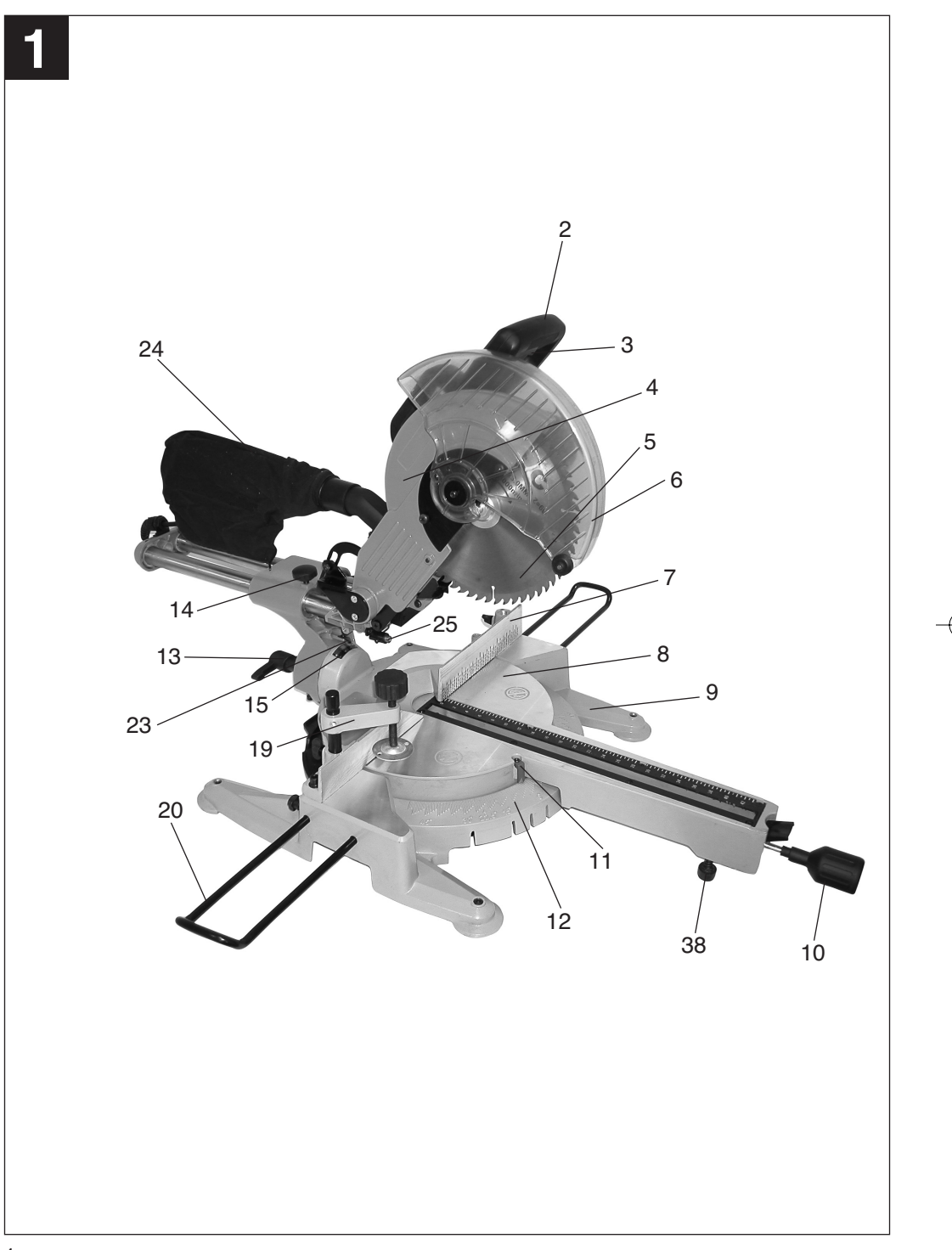

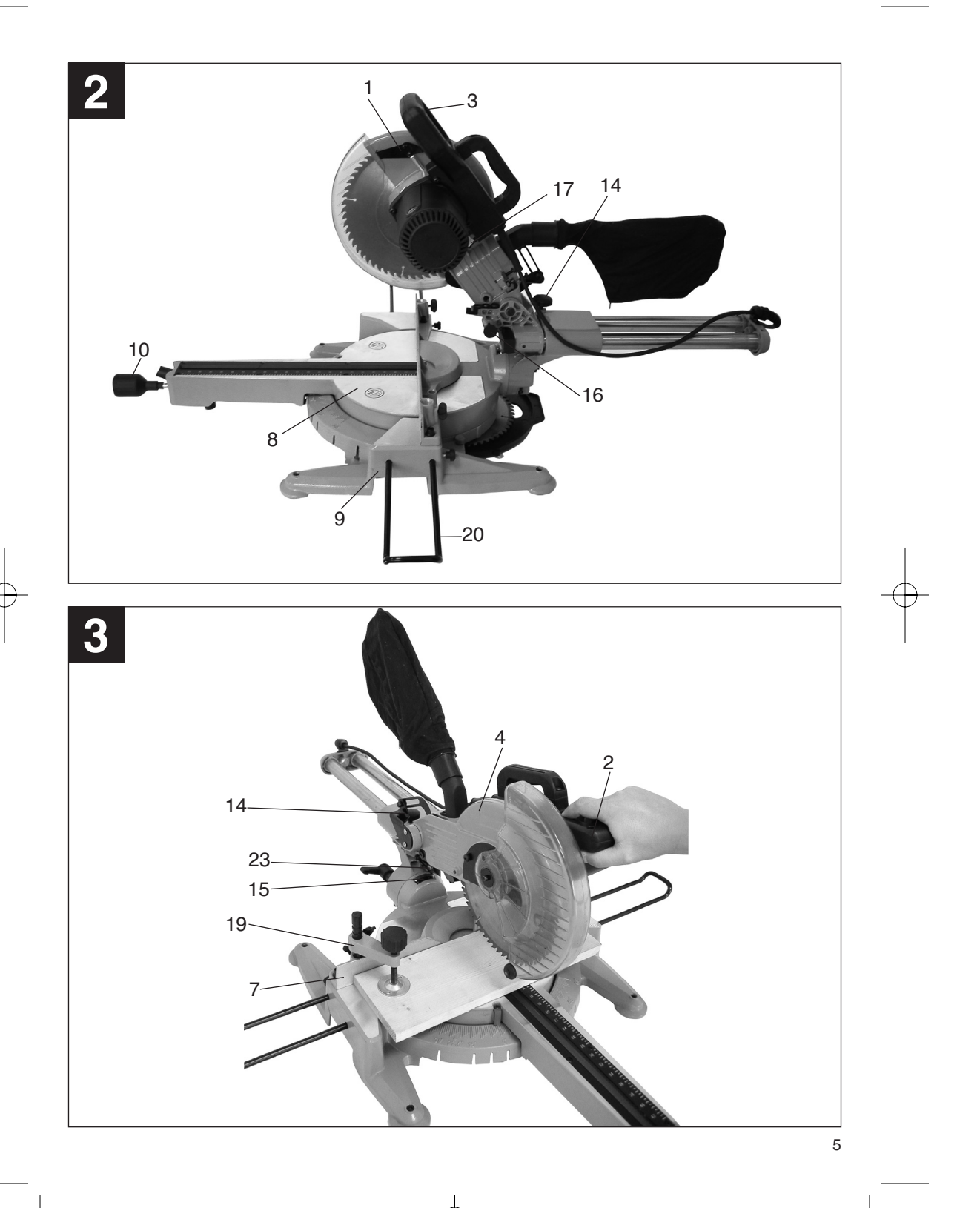

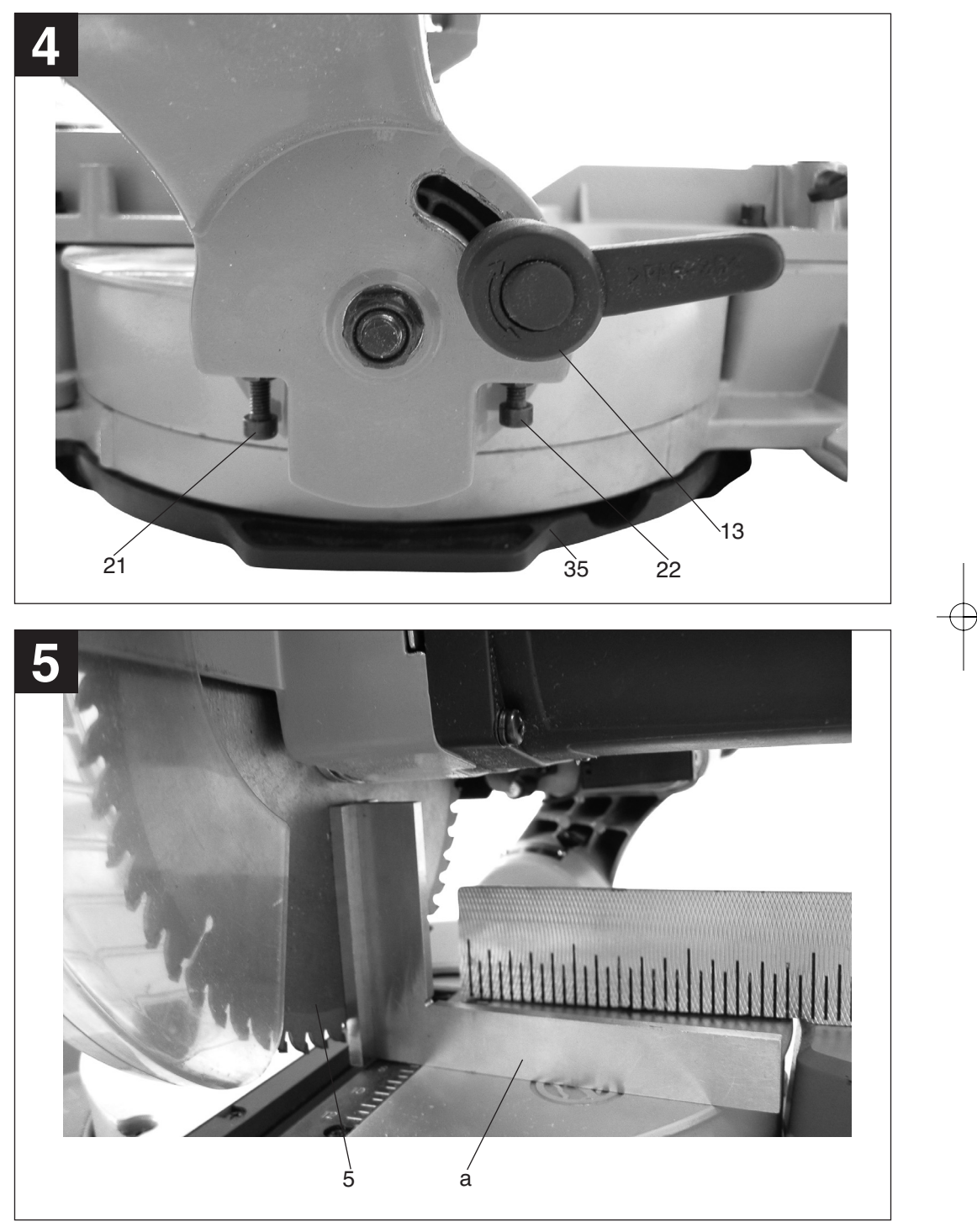

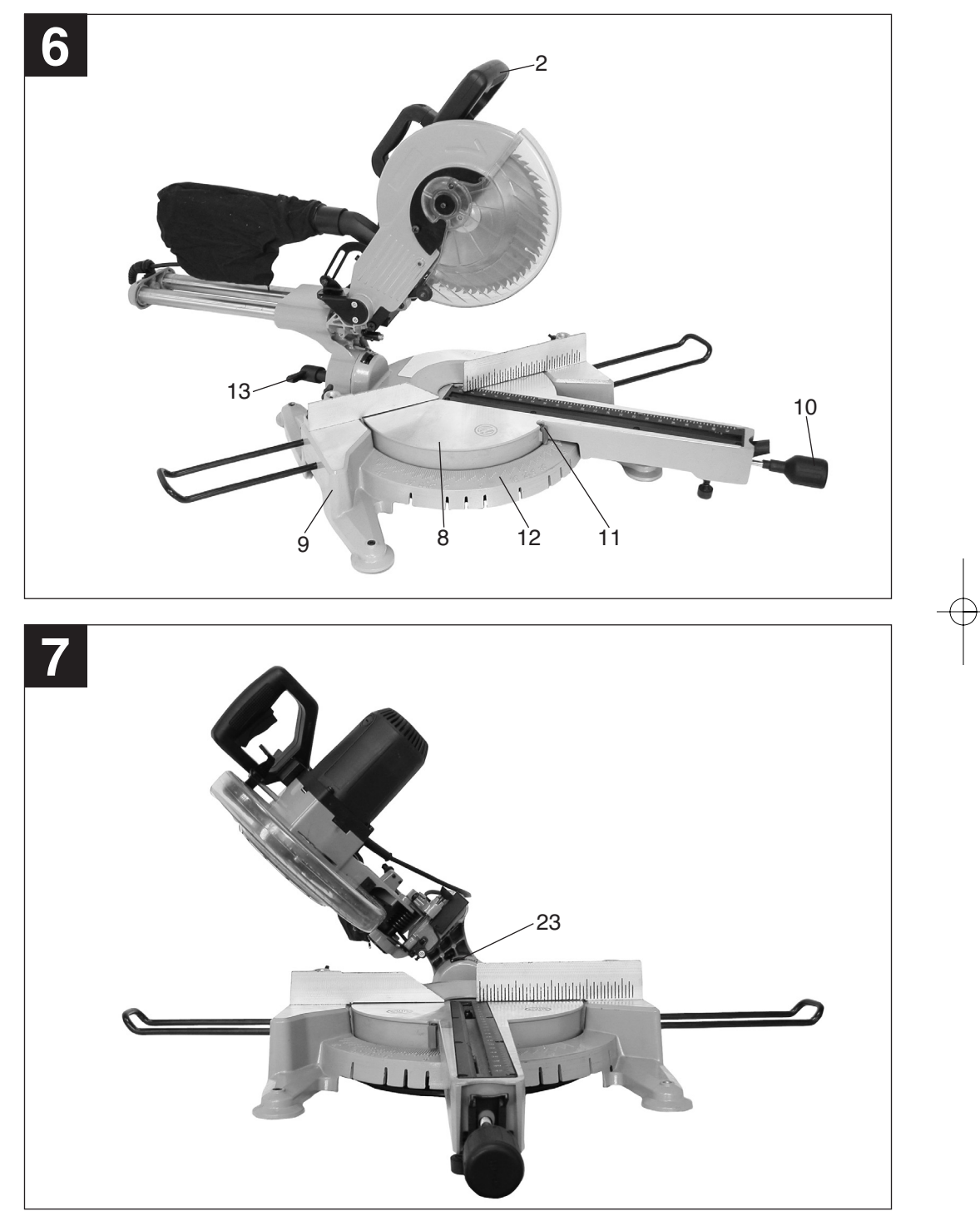

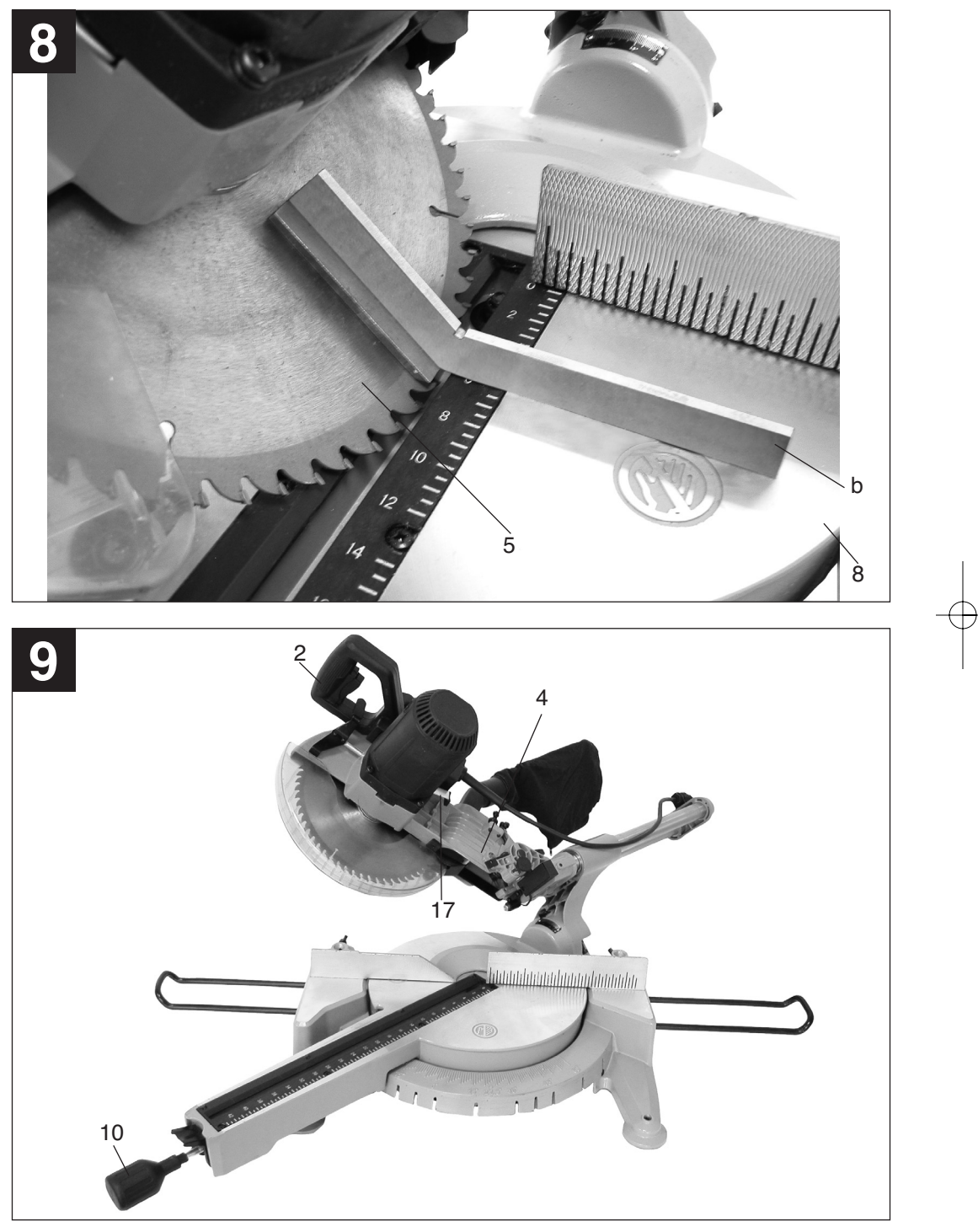

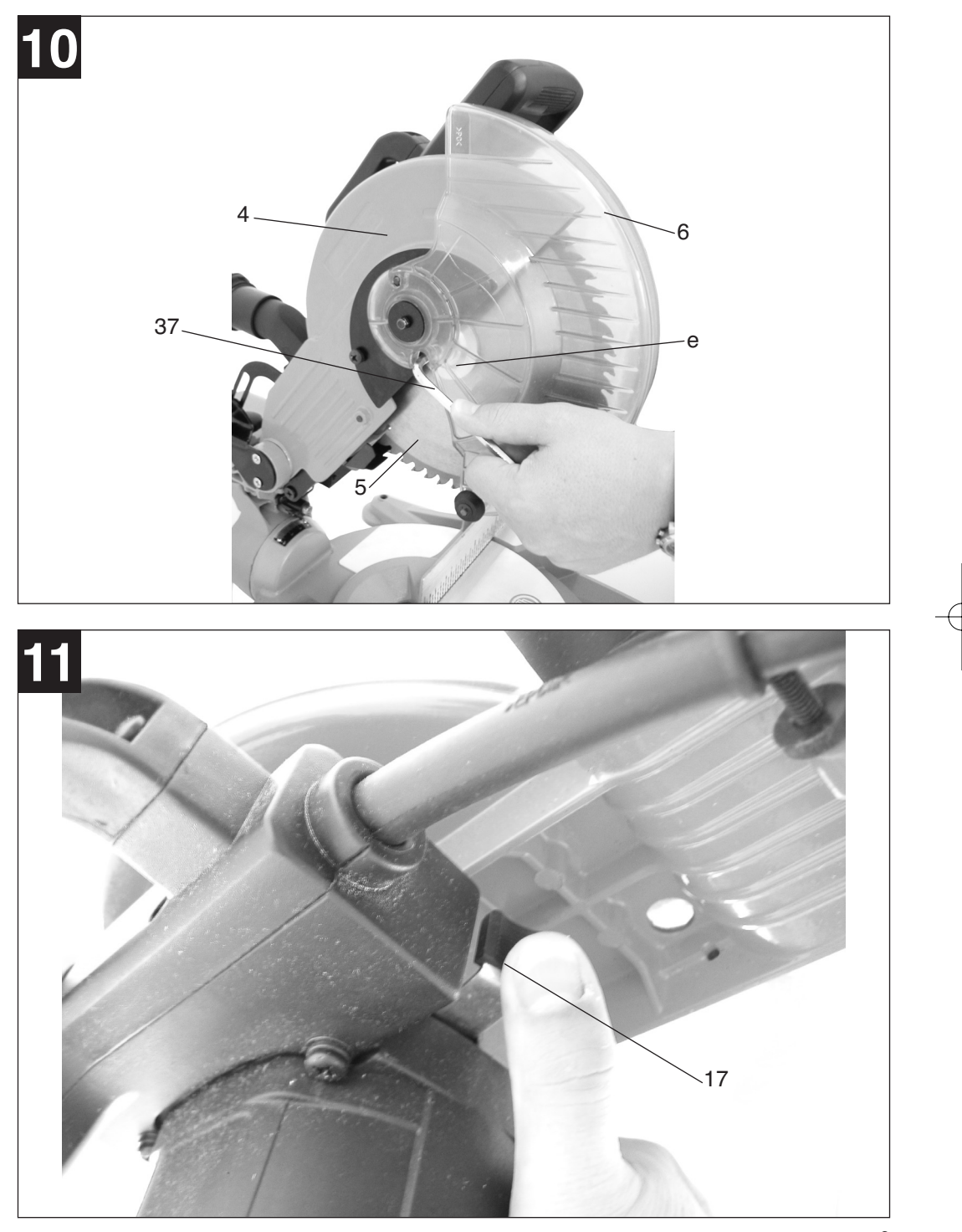

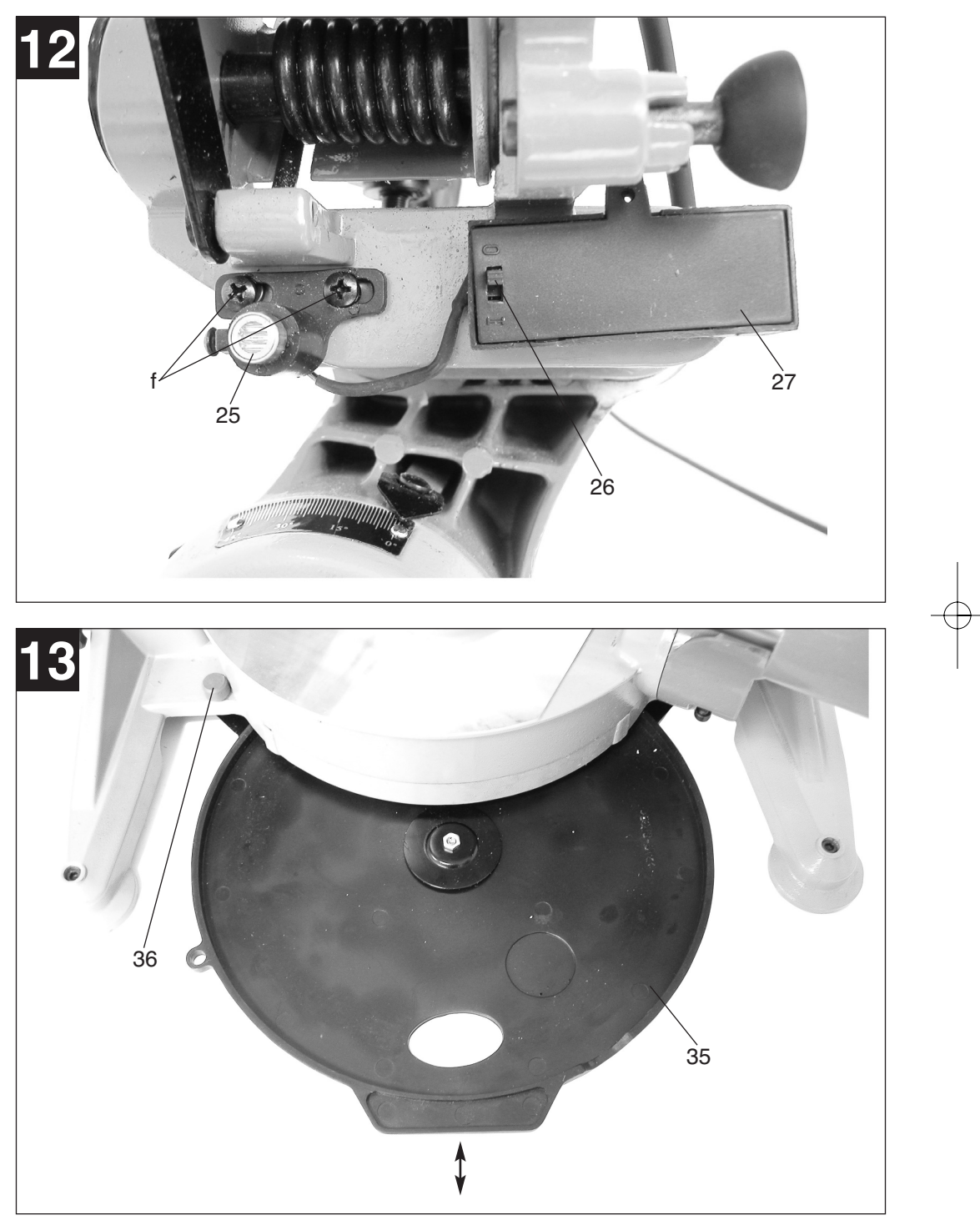

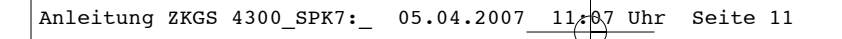

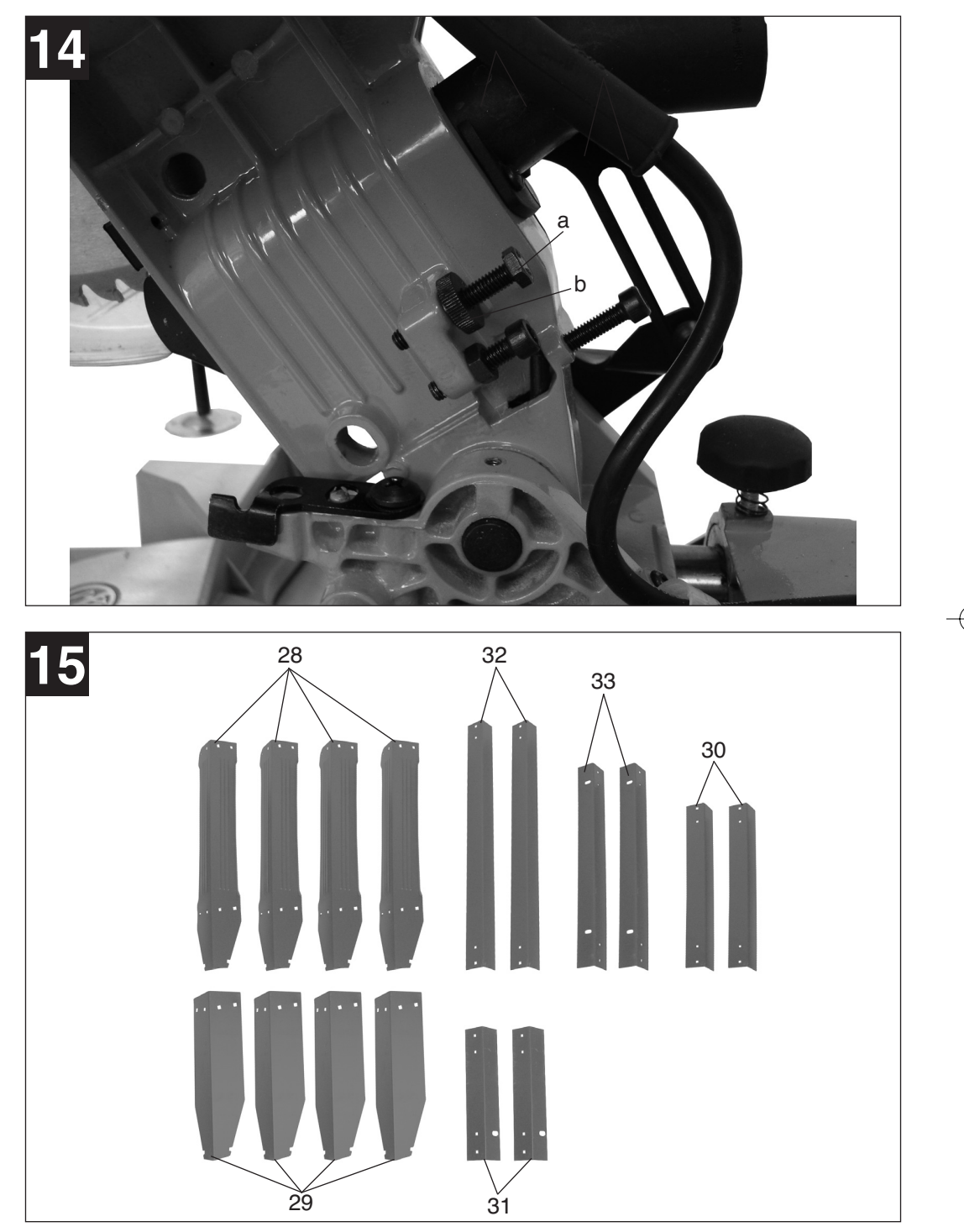

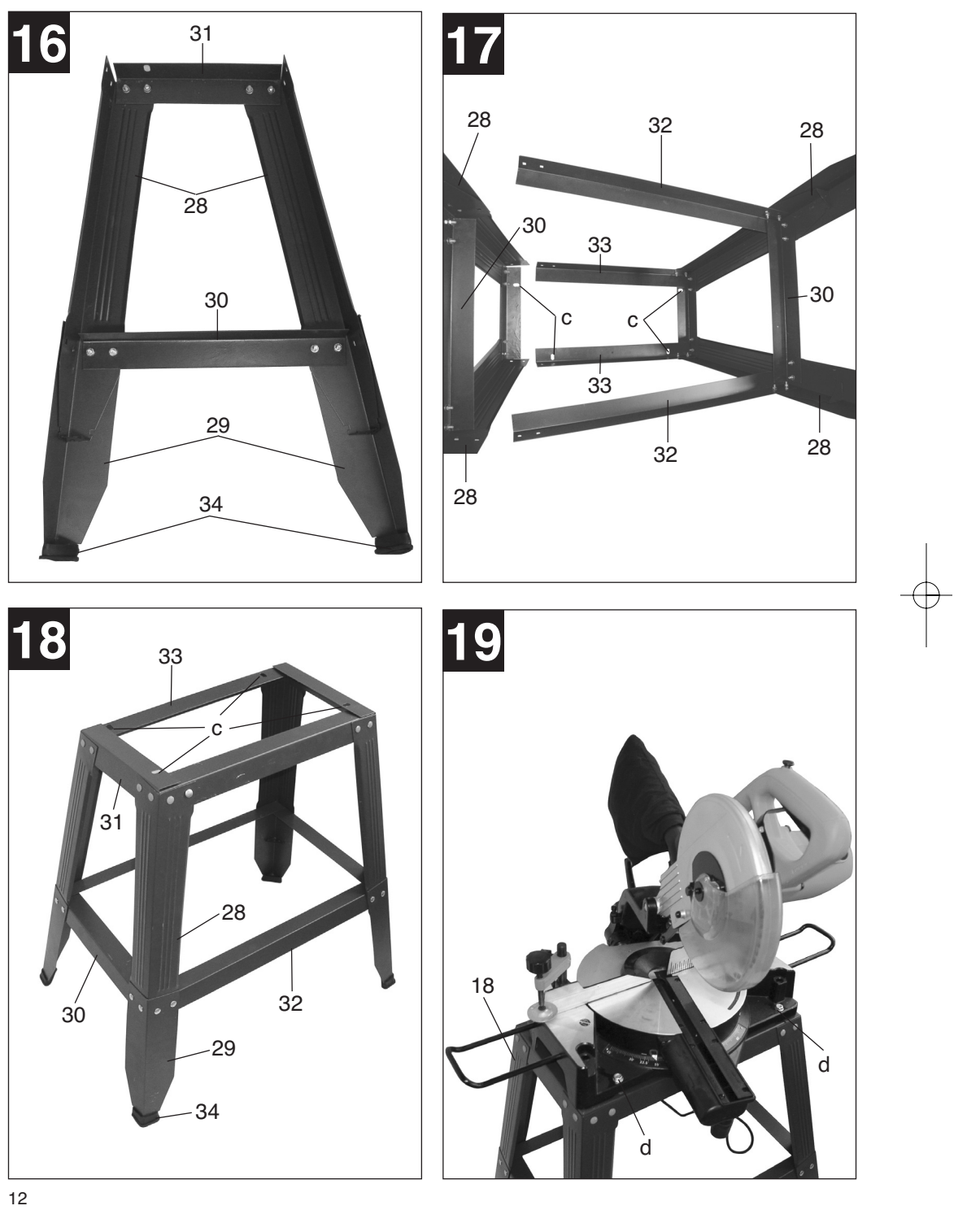

# **D**

- **1. Gerätebeschreibung (Abb. 1-19)**
- 1. Entriegelungshebel (Abb. 2)
- 2. Handgriff
- 3. Ein-/Ausschalter
- 4. Maschinenkopf
- 5. Sägeblatt
- 6. Sägeblattschutz beweglich
- 7. Anschlagschiene
- 8. Drehtisch
- 9. Bodenplatte feststehend
- 10. Feststellgriff für Drehtisch
- 11. Zeiger
- 12. Skala für Drehtisch
- 13. Feststellschraube
- 14. Rändelschraube
- 15. Winkelskala
- 16. Sicherungsbolzen (Abb. 2)
- 17. Sägewellensperre (Abb. 2)
- 18. Untergestell (Abb. 19)
- 19. Spannvorrichtung
- 20. Werkstückauflage
- 21. Justierschraube (Abb. 4)
- 22. Justierschraube (Abb. 4)
- 23. Winkelanzeige
- 24. Spänefangsack
- 25. Laser
- 26. Ein-/Ausschalter Laser (Abb. 12)
- 27. Batteriefachdeckel Laser (Abb. 12)
- 28. Oberteil Standbeine (Abb. 15)
- 29. Unterteil Standbeine (Abb. 15)
- 30. Kurze untere Streben (Abb. 15)
- 31. Kurze obere Streben (Abb. 15)
- 32. Lange untere Streben (Abb. 15)
- 33. Lange obere Streben (Abb. 15)
- 34. Gummifüße (Abb. 16)
- 35. Aufbewahrungsfach (Abb. 13)
- 36. Verrieglungsknopf für Aufbewahrungsfach (Abb. 13)
- 37. Schraubenschlüssel für Sägeblattwechsel (Abb. 10)
- 38. Stützfuß

## **2. Lieferumfang**

- $\bullet$  Zug-, Kapp- und Gehrungssäge ZKGS 4300 UG
- -Hartmetallbestücktes Sägeblatt (5)
- -Spannvorrichtung (19)
- $\bullet$ Werkstückauflage (20)
- -Spänefangsack (24)
- - Schraubenschlüssel für Sägeblattwechsel (37)
- $\bullet$ 16 Blechformteile für Untergestell (18)
- $\bullet$  32 Linsenkopfschrauben M6 x 15mm und 32 Muttern M6 für Untergestell
- $\bullet$ 4 Befestigungsschrauben für Säge
- -4 Gummifüße (34)
- $\bullet$  2 Batterien 1,5 V Typ R03, LR 03 (Micro, AAA)

### **3. Bestimmungsgemäße Verwendung**

Die Zug-, Kapp- und Gehrungssäge dient zum Kappen von Holz und Kunststoff, entsprechend der Maschinengröße.

Die Säge ist nicht zum Schneiden von Brennholz geeignet.

Die Maschine darf nur nach ihrer Bestimmung verwendet werden.

Jede weitere darüber hinausgehende Verwendung ist nicht bestimmungsgemäß. Für daraus hervor-gehende Schäden oder Verletzungen aller Art haftet der Benutzer/Bediener und nicht der Hersteller.

Es dürfen nur für die Maschine geeignete Sägeblätter verwendet werden. Die Verwendung von Trennscheiben aller Art ist untersagt. Bestandteil der bestimmungsgemäßen Verwendung ist auch die Beachtung der

Sicherheitshinweise, sowie die Montageanleitung und Betriebshinweise in der Bedienungsanleitung.

Personen, die die Maschine bedienen und warten, müssen mit dieser vertraut und über mögliche Gefahren unterrichtet sein. Darüber hinaus sind die geltenden Unfallverhütungsvorschriften genauestens einzuhalten.

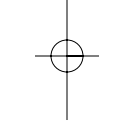

**D**

# **D**

Sonstige allgemeine Regeln in arbeitsmedizinischen und sicherheitstechnischen Bereichen sind zu beachten.

Veränderungen an der Maschine schließen eine Haftung des Herstellers für daraus entstehende Schäden gänzlich aus. Trotz bestimmungsmäßiger Verwendung können bestimmte Restrisikofaktoren nicht vollständig ausgeräumt werden. Bedingt durch Konstruktion und Aufbau der Maschine können folgende Punkte auftreten:

- $\bullet$  Berührung des Sägeblattes im nicht abgedeckten Sägebereich.
- $\bullet$  Eingreifen in das laufende Sägeblatt (Schnittverletzung)
- - Rückschlag von Werkstücken und Werkstückteilen.
- -Sägeblattbrüche.
- $\bullet$  Herausschleudern von fehlerhaften Hartmetallteilen des Sägeblattes.
- - Gehörschäden bei Nichtverwendung des nötigen Gehörschutzes.
- - Gesundheitsschädliche Emissionen von Holzstäuben bei Verwendung in geschlossenen Räumen.

Bitte beachten Sie, dass unsere Geräte bestimmungsgemäß nicht für den gewerblichen, handwerklichen oder industriellen Einsatz konstruiert wurden. Wir übernehmen keine Gewährleistung, wenn das Gerät in Gewerbe-, Handwerks- oder Industriebetrieben sowie bei gleichzusetzenden Tätigkeiten eingesetzt wird.

# **4. Wichtige Hinweise**

Bitte lesen Sie die Gebrauchsanweisung sorgfältig durch und beachten Sie deren Hinweise. Machen Sie sich anhand dieser Gebrauchsanweisung mit dem Gerät, dem richtigen Gebrauch sowie den Sicherheitshinweisen vertraut.

Die entsprechenden Sicherheitshinweise finden Sie im beiliegenden Heftchen.

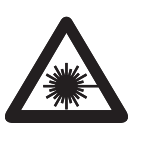

 $\overline{\phantom{a}}$ 

**Achtung: Laserstrahlung Nicht in den Strahl blicken Laserklasse 2**

Achtung **Laserstrahlung Nicht in den Strahl blicken! Laserspezifikation nach EN 60825-1: 1994+A1+A2 Laser Klasse 2 1894S-8x11 Ï: 650 nm P:** ≤ **5 mW**

Schützen Sie sich und Ihre Umwelt durch geeignete Vorsichtsmaßnahmen vor Unfallgefahren.

- - Nicht direkt mit ungeschützten Augen in den Laserstrahl blicken.
- $\bullet$ Niemals direkt in den Strahlengang blicken.
- - Den Laserstrahl nie auf reflektierende Flächen und Personen oder Tiere richten. Auch ein Laserstrahl mit geringer Leistung kann Schäden am Auge verursachen.
- $\bullet$  Vorsicht - wenn andere als die hier angegebenen Verfahrensweisen ausgeführt werden, kann dies zu einer gefährlichen Strahlungsexposition führen.
- $\bullet$ Lasermodul niemals öffnen
- - Wenn die Kappsäge längere Zeit nicht benutzt wird, entfernen Sie die Batterien.
- Tauschen Sie den Laser nicht gegen einen Laser anderen Typs aus. Reparaturen dürfen nur vom Hersteller des Lasers oder von einem autorisierten Vertreter vorgenommem werden

### **Geräuschemmisionswerte**

- Das Geräusch dieser Säge wird nach DIN EN ISO 3744; 11/95, E DIN EN 31201; 6/93, ISO 7960 Anhang A; 2/95 gemessen. Das Geräusch am Arbeitsplatz kann 85 db (A) überschreiten. In diesem Fall sind Schallschutzmaßnahmen für den Benutzer erforderlich. (Gehörschutz tragen!)

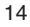

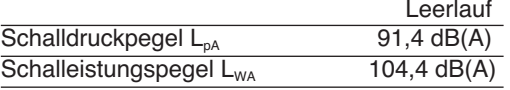

"Die angegebenen Werte sind Emmisionswerte und müssen damit nicht zugleich auch sichere Arbeitsplatzwerte darstellen. Obwohl es eine Korrelation zwischen Emmisions- und Immisionspegeln gibt, kann daraus nicht zuverlässig abgeleitet werden, ob zusätzliche Vorsichtsmaßnahmen notwendig sind oder nicht. Faktoren, welche den derzeitigen am Arbeitsplatz vorhandenen Immisionspegel beeinflussen können, beinhalten die Dauer der Ein-wirkungen, die Eigenart des Arbeitsraumes, andere Geräuschquellen usw., z.B. die Anzahl der Maschinen und anderen benachbarten Vorgängen. Die zuverlässigen Arbeitsplatzwerte können ebenso von Land zu Land variieren. Diese Information soll jedoch den Anwender befähigen, eine bessere Abschätzung von Gefährdung und Risiko vorzunehmen."

### **5. Technische Daten**

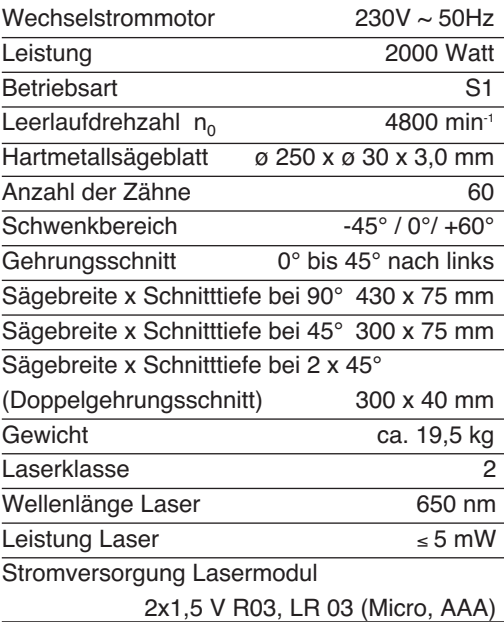

### **6. Vor Inbetriebnahme**

 $\bullet$  Die Maschine muß standsicher aufgestellt werden, d.h. auf einer Werkbank, dem serienmäßigen Untergestell o. ä. festschrauben.

**D**

- $\bullet$  Vor Inbetriebnahme müssen alle Abdeckungen und Sicherheitsvorrichtungen ordnungsgemäß montiert sein.
- -Das Sägeblatt muß frei laufen können.
- $\bullet$  Bei bereits bearbeitetem Holz auf Fremdkörper wie z.B. Nägel oder Schrauben usw. achten.
- $\bullet$  Bevor Sie den Ein- / Ausschalter betätigen, vergewissern Sie sich, ob das Sägeblatt richtig montiert ist und bewegliche Teile leichtgängig sind.
- - Überzeugen Sie sich vor dem Anschließen der Maschine, daß die Daten auf dem Typenschild mit den Netzdaten übereinstimmen.

### **7. Aufbau und Bedienung**

#### **7.1 Säge aufbauen (Abb.1/2)**

- $\bullet$  Zum Verstellen des Drehtisches (8) den Feststellgriff (10) ca. 2 Umdrehungen lockern um den Drehtisch (8) zu entriegeln.
- - Drehtisch (8) und Zeiger (11) auf das gewünschte Winkelmaß der Skala (12) drehen und mit dem Feststellgriff (10) fixieren.
- - Durch leichtes Drücken des Maschinenkopfes (4) nach unten und gleichzeitiges Herausziehen des Sicherungsbolzens (16) aus der Motorhalterung, wird die Säge aus der unteren Stellung entriegelt.
- - Maschinenkopf (4) nach oben schwenken, bis der Entriegelungshebel (1) einrastet.
- - Die Spannvorrichtung (19) und die Werkstückauflage (20) können sowohl links als auch rechts an der Bodenplatte (9) befestigt werden.
- $\bullet$  Der Maschinenkopf (4) kann durch lösen der Feststellschraube (13), nach links auf max. 45° geneigt werden.

# **D**

- Wird die Säge ohne Untergestell verwendet, so dient der Stützfuß (Pos 38/Bild 1) dazu, dass die Säge im Betrieb nicht nach vorne kippen kann. Drehen Sie dazu den Stützfuß (38) heraus, bis er die Stellfläche der Säge berührt.

### **7.2 Montage Untergestell (Abb. 15-19)**

- $\bullet$  Das Oberteil (28) und das Unterteil (29) der Standbeine sowie die kurzen unteren Streben (30) locker an die Innenseite der Standbeine schrauben. Achtung: Das Untergestell kann in 2 Arbeitshöhen verwendet werden. Zur Nutzung der niedrigen Arbeitshöhe einfach die Unterteile (29) der Standbeine weglassen
- - Die kurzen oberen Streben (31) locker von innen an die Standbeine schrauben.
- -Gummifüße (34) aufstecken.
- - Die langen unteren Streben (32) locker von innen an die Standbeine schrauben.
- $\bullet$  Lange obere Streben (33) so an die Oberseite der Standbeine (28) schrauben, dass die Langlöcher (c) den Befestigungsbohrungen der Säge entsprechen.
- - Untergestell umdrehen und alle Schrauben festziehen.
- - Säge so auf das Untergestell stellen, dass die 4 Langlöcher (c) des Untergestells mit den Befestigungslöchern der Säge übereinstimmen.
- $\bullet$  Säge mit 4 Schrauben (d) ohne Gummifüße (34) am Untergestell festschrauben.

#### **7.3 Kappschnitt 90° und Drehtisch 0° (Abb.2/3)**

Bei Schnittbreiten bis ca. 100 mm kann die Zug-funktion der Säge mit der Rändelschraube (14) in der hinteren Position fixiert werden. Sollte die Schnittbreite über 100 mm liegen, muss darauf geachtet werden, dass die Rändelschraube (14) locker und der Maschinenkopf (4) beweglich ist.

- $\bullet$  Maschinenkopf (4) in die obere Position bringen.
- - Maschinenkopf (4) am Handgriff (2) nach hinten schieben und gegebenenfalls in dieser Position fixieren. (je nach Schnittbreite)
- - Legen Sie das zu schneidende Holz an die Anschlagschiene (7) und auf den Drehtisch (8).
- $\bullet$  Das Material mit der Spannvorrichtung (19) auf der Bodenplatte (9) feststellen, um ein Verschieben während des Schneidvorgangs zu verhindern.
- - Entriegelungshebel (1) drücken um den Maschinenkopf (4) freizugeben.
- - Ein-/ Ausschalter (3) drücken, um den Motor einzuschalten. Mit dem Handgriff (2) gleichmäßig und mit leichtem Druck nach unten durch das Werkstück bewegen.
- - Nach Beendigung des Sägevorgangs Maschinenkopf wieder in die obere Ruhestellung bringen und Ein-/ Ausschalter (3) loslassen.

**Achtung!** Durch die Rückholfeder schlägt die Maschine automatisch nach oben, d.h. Handgriff (2) nach Schnittende nicht loslassen, sondern Maschinenkopf langsam und unter leichtem Gegendruck nach oben bewegen.

#### **7.4 Feinjustierung des Anschlags für Kappschnitt 90° (Abb. 1/2/4/5)**

- $\bullet$  Den Maschinenkopf (4) nach unten senken und mit dem Sicherungsbolzen (16) fixieren.
- -Feststellschraube (13) lockern.
- $\bullet$  Anschlagwinkel (a) zwischen Sägeblatt (5) und Drehtisch (8) anlegen.
- - Gegenmutter lockern und die Justierschraube (21) soweit verstellen, bis der Winkel zwischen Sägeblatt (5) und Drehtisch (8) 90° beträgt.
- - Um diese Einstellung zu fixieren, Gegenmutter wieder festziehen.
- - Überprüfen Sie abschließend die Position der Winkelanzeige (23). Falls erforderlich, Zeiger mit Kreuzschlitzschraubendreher lösen, auf 0°-Position der Winkelskala (15) setzen und Halteschraube wieder festziehen.

#### **7.5 Kappschnitt 90° und Drehtisch 0°- 45° (Abb. 6)**

Mit der Kappsäge können Kappschnitte nach links und rechts von 0°-45° zur Anschlagschiene ausge- führt werden.

- Mit dem Handgriff (2) den Drehtisch (8) auf den gewünschten Winkel einstellen, d.h. der Zeiger (11) auf dem Drehtisch muß mit dem gewünschtem Winkelmaß (12) auf der feststehenden Bodenplatte (9) übereinstimmen.
- - Den Feststellgriff (10) wieder festziehen, um den Drehtisch (8) zu fixieren.
- - Schnitt wie unter Punkt 7.3 beschrieben ausführen.

#### **7.6 Gehrungsschnitt 0°- 45° und Drehtisch 0° (Abb. 1/7)**

Mit der Kappsäge können Gehrungsschnitte nach links von 0°- 45° zur Arbeitsfläche ausgeführt werden.

- $\bullet$  Maschinenkopf (4) in die obere Stellung bringen.
- -Den Drehtisch (8) auf 0° Stellung fixieren.
- - Die Feststellschraube (13) lösen und mit dem Handgriff (2) den Maschinenkopf (4) nach links neigen, bis die Winkelanzeige (23) auf das gewünschte Maß auf der Winkelskala (15) zeigt.
- - Feststellschraube (13) wieder festziehen und Schnitt wie unter Punkt 7.3 beschrieben durchführen.

#### **7.7 Feinjustierung des Anschlags für Gehrungsschnitt 45° (Abb. 1/2/4/8)**

- $\bullet$  Den Maschinenkopf (4) nach unten senken und mit dem Sicherungsbolzen (16) fixieren.
- $\bullet$ Den Drehtisch (8) auf 0° Stellung fixieren.
- $\bullet$  Die Feststellbügel (13) lösen und mit dem Handgriff (2) den Maschinenkopf (4) nach links, auf 45° neigen.
- - 45°-Anschlagwinkel (b) zwischen Sägeblatt (5) und Drehtisch (8) anlegen.
- $\bullet$  Gegenmutter lockern und Justierschraube (22) soweit verstellen, bis der Winkel zwischen Sägeblatt (5) und Drehtisch (8) genau 45° beträgt.
- $\bullet$  Gegenmutter wieder festziehen, um diese Einstellung zu fixieren.

#### **7.8 Gehrungsschnitt 0°- 45° und Drehtisch 0°- 45° (Abb. 1/9)**

Mit der Kappsäge können Gehrungsschnitte nach links von 0°- 45° zur Arbeitsfläche und gleichzeitig 0°- 45° zur Anschlagschiene ausgeführt werden (Doppelgehrungsschnitt).

- - Maschinenkopf (4) in die obere Stellung bringen.
- $\bullet$  Den Drehtisch (8) durch Lockern des Feststellgriffes (10) lösen.
- $\bullet$  Mit dem Handgriff (2) den Drehtisch (8) auf den gewünschten Winkel einstellen (siehe hierzu auch Punkt 7.5).
- - Den Feststellgriff (10) wieder festziehen, um den Drehtisch zu fixieren.
- - Die Feststellschraube (13) lösen und mit dem Handgriff (2) den Maschinenkopf (4) nach links, auf das gewünschte Winkelmaß neigen (siehe hierzu auch Punkt 7.6).
- -Feststellschraube (13) wieder festziehen.
- $\bullet$  Schnitt wie unter Punkt 7.3 beschrieben ausführen.

#### **7.9 Schnitttiefenbegrenzung (Abb. 14)**

- - Mittels der Schraube (a) kann die Schnitttiefe stufenlos eingestellt werden. Lösen Sie hierzu die Rändelmutter (b), stellen Sie die gewünschte Schnitttiefe durch Eindrehen oder Herausdrehen der Schraube (a) ein und ziehen Sie die Rändelschraube anschließend wieder fest.
- - Überprüfen Sie die Einstellung anhand eines Probeschnittes.

#### **7.10 Spänefangsack (Abb. 1)**

Die Säge ist mit einem Spänefangsack (24) für Späne ausgestattet. Der Spänefangsack (24) kann über den

Reißverschluß auf der Unterseite entleert werden.

#### **7.11 Austausch des Sägeblatts (Abb. 10/11)**

- -**Netzstecker ziehen!**
- $\bullet$  Den Maschinenkopf (4) nach oben schwenken.
- - Hebel drücken und Sägeblattschutz so weit nach oben klappen, bis die Aussparung im Sägeblattschutz über der Flanschschraube (e) ist.

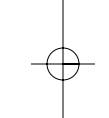

# **D**

- - Mit einer Hand drücken Sie die Sägewellensperre (17,) mit der anderen Hand setzen Sie den Schraubenschlüssel (37) auf die Flanschschraube (e).
- - Drücken Sie fest auf die Sägewellensperre (17) und drehen Sie die Flanschschraube (e) langsam im Uhrzeigersinn. Nach max. einer Umdrehung rastet die Sägewellensperre ein.
- - Jetzt mit etwas mehr Kraftaufwand Flanschschraube im Uhrzeigersinn lösen.
- - Drehen Sie die Flanschschraube (e) ganz heraus.
- - Das Sägeblatt (5) vom Innenflansch abnehmen und nach unten herausziehen.
- - Das neue Sägeblatt in umgekehrter Reihenfolge wieder einzusetzen und festziehen.

Achtung! Die Schnittschräge der Zähne d.h. die Drehrichtung des Sägeblattes, muß mit der Richtung des Pfeils auf dem Gehäuse übereinstimmen.

- - Vor der Sägeblattmontage müssen die Sägeblattflansche sorgfältig gereinigt werden.
- - Der bewegliche Sägeblattschutz (6) ist in umgekehrter Reihenfolge wieder zu montieren.
- - Bevor Sie mit der Säge weiter arbeiten, ist die Funktionsfähigkeit der Schutzeinrichtungen zu prüfen.
- Achtung! Nach jedem Sägeblattwechsel prüfen, ob das Sägeblatt in senkrechter Stellung sowie auf 45° gekippt, im Schlitz des Drehtisches frei läuft.
- Achtung! Der Wechseln und das Ausrichten des Sägeblattes (5) muss ordnungsgemäß ausgeführt werden.

#### **7.12 Aufbewahrungsfach für Ersatzsägeblatt (Abb. 13)**

Die Säge ist mit einem Aufbewahrungsfach (35) für ein Ersatzsägeblatt ausgestattet. Zum Herausklappen des Aufbewahrungsfaches muss der Verriegelungsknopf (36) an der Rückseite der Säge gezogen und gleichzeitig das Aufbewahrungsfach herausgezogen werden.

#### **7.13 Betrieb Laser (Abb. 12)**

**Einschalten:** Bewegen Sie den Ein-/Ausschalter Laser (26) in Stellung "I", um den Laser (25) einzuschalten. Auf das zu bearbeitende Werkstück wird eine Laserlinie projiziert, die die genaue Schnittführung anzeigt.

**Ausschalten:** Bewegen Sie den Ein-/Ausschalter Laser (26) in Stellung "0".

**Einstellung des Lasers:** Durch leichtes Öffnen der Schrauben (f) kann der Laser bei Bedarf justiert werden. Ziehen Sie die Schrauben nach den Justierar-beiten wieder fest. Achtung! Nicht direkt in das Laserlicht blicken!

**Batteriewechsel:** Achten Sie darauf, dass der Laser (25) ausgeschaltet ist. Entfernen Sie den Batteriefachdeckel (27). Entnehmen Sie die verbrauchten Batterien und ersetzen Sie sie durch neue (2 x 1,5 Volt Typ R03, LR 03 Micro, AAA). Achten Sie beim Einsetzen auf die richtige Polung der Batterien. Schließen Sie das Batteriefach wieder.

#### **7.14 Transport (Abb. 1/2)**

- - Feststellgriff (10) festziehen, um den Drehteller (8) zu verriegeln
- $\bullet$  Entriegelungshebel (1) betätigen, Maschinenkopf (4) nach unten drücken und Sicherungsbolzen (16) in die Motorhalterung schieben. Die Säge ist nun in der unteren Stellung verriegelt.
- Tragen Sie die Maschine an der feststehenden Bodenplatte (9).
- Um die Maschine erneut aufzubauen, gehen Sie nach Punkt 7.1 vor.

## **8. Wartung**

- - Halten Sie die Lüftungsschlitze der Maschine stets frei und sauber.
- - Staub und Verschmutzungen sind regelmäßig von der Maschine zu entfernen. Die Reinigung ist am besten mit Druckluft oder einem Lappen durchzuführen.
- $\bullet$  Alle beweglichen Teile sind in periodischen Zeitabständen nachzuschmieren.
- Benutzen Sie zur Reinigung des Kunststoffes keine ätzenden Mittel.

### **9. Entsorgung Batterien**

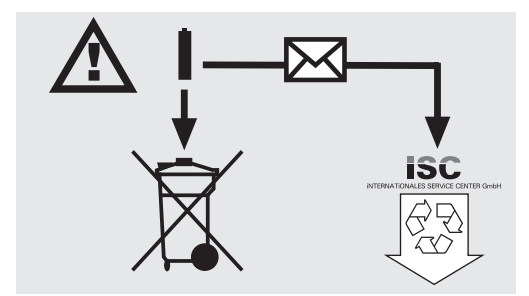

Führen Sie die Verpackung einer umweltgerechten Wiederverwertung zu. Achten Sie auf sortenreines Recycling. Batterien dürfen nicht über den Hausmüll entsorgt werden. Jeder Verbraucher ist gesetzlich dazu verpflichtet, Batterien ordnungsgemäß an den vorgesehenen Sammelstellen zu entsorgen.

Senden Sie verbrauchte Batterien an die iSC GmbH, Eschenstraße 6 in D-94405 Landau. Dort wird vom Hersteller eine fachgerechte Entsorgung gewähreistet.

## **10. Ersatzteilbestellung**

Bei der Ersatzteilbestellung sollten folgende Angaben gemacht werden:

- $\bullet$ Typ des Gerätes
- -Artikelnummer des Gerätes
- -Ident- Nummer des Gerätes
- - Ersatzteil- Nummer des erforderlichen **Ersatzteils**

Aktuelle Preise und Infos finden Sie unter www.isc-gmbh.info

# **11. Ersatzteilabbildung ZKGS 4300 UG**

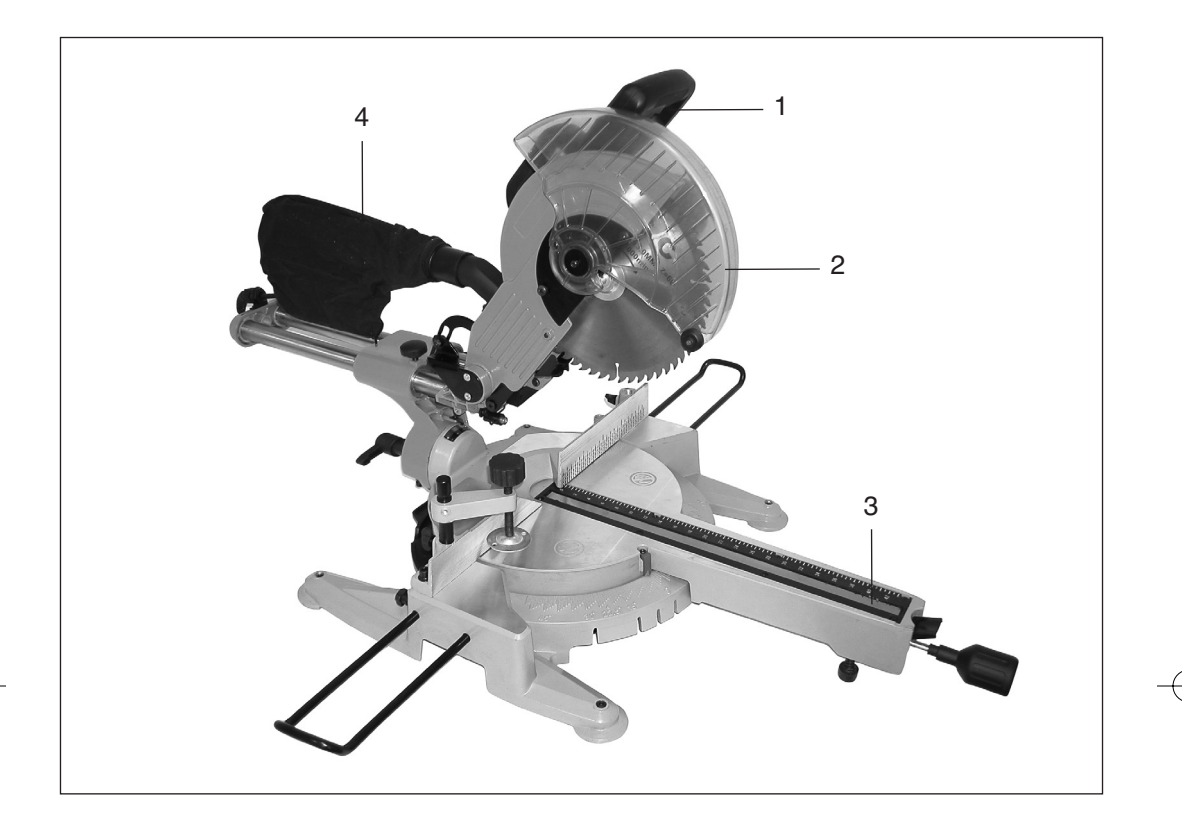

# **12. Ersatzteilbestellliste ZKGS 4300 UG**

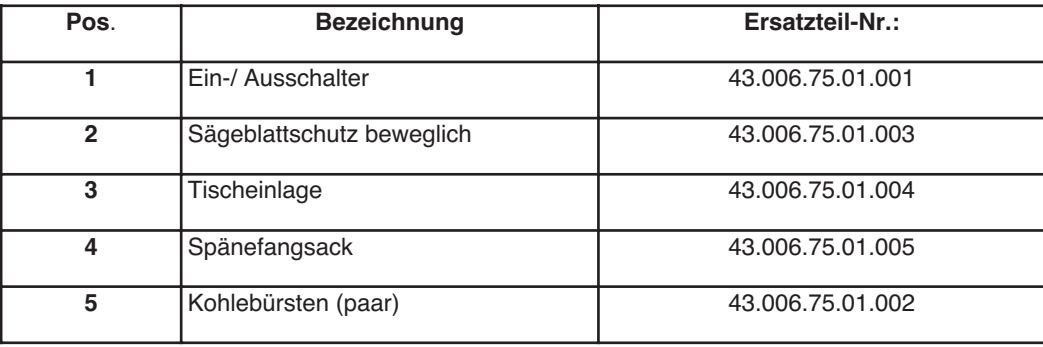

Anleitung ZKGS 4300\_SPK7:\_ 05.04.2007  $11/8$  Uhr Seite 21

#### k **erklärt folgende Konformität gemäß EU-Richtlinie und Normen für Artikel** t **declares conformity with the EU Directive and standards marked below for the article** p **déclare la conformité suivante selon la directive CE et les normes concernant l'article verklaart de volgende conformiteit in overeenstemming met de EU-richtlijn en normen voor het artikel** declara la siguiente conformidad a tenor de la **directiva y normas de la UE para el artículo** O **declara a seguinte conformidade de acordo com a directiva CE e normas para o artigo** U **förklarar följande överensstämmelse enl. EU-direktiv och standarder för artikeln** q **ilmoittaa seuraavaa Euroopan unionin direkti-ivien ja normien mukaista yhdenmukaisuutta tuotteelle erklærer herved følgende samsvar med EUdirektiv og standarder for artikkel** T **заявляет о соответствии товара следующим директивам и нормам EC** B **izjavljuje sljedeću uskladjenost s odredbama i normama EU za artikl.** Q **declarå urmåtoarea conformitate cu linia direc-toare CE μi normele valabile pentru articolul.**  $\overline{m}$  ürün ile ilgili olarak AB Yönetmelikleri ve **Normlar∂ gere©ince aμa©∂daki uygunluk aç∂kla** masını sunar. ® δηλώνει την ακόλουθη συμφωνία σύμφωνα με<br>την Οδηγία ΕΕ και τα πρότυπο για το προϊόν C **dichiara la seguente conformità secondo la direttiva UE e le norme per l'articolo** l **attesterer følgende overensstemmelse i henhold til EU-direktiv og standarder for produkt** j **prohlašuje následující shodu podle směrnice EU a norem pro výrobek.** A **a következő konformitást jelenti ki a termékek-re vonatkozó EU-irányvonalak és normák szerint** X **pojasnjuje sledečo skladnost po smernici EU in normah za artikel. deklaruje zgodność wymienionego poniżej artykułu z następującymi normami na podstawie dyrektywy WE.** W **vydáva nasledujúce prehlásenie o zhode podľa smernice EÚ a noriem pre výrobok.** e **деклаpиpа следното съответствие съгласно диpективите и ноpмите на ЕС за пpодукта.** 1 **заявляє про відповідність згідно з Директивою ЄС та стандартами, чинними для даного товару** . **deklareerib vastavuse järgnevatele EL direktiivi dele ja normidele**  G **deklaruoja atitikti pagal ES direktyvas ir normas straipsniui**  , **izjavljuje sledeçi konformitet u skladu s odred bom EZ i normama za artikl**  H **Atbilstības sertifikāts apliecina zemāk minēto preču**  $^{\circ\circ}$  atbilstību ES direktīvām un standartiem<br><sub>⑥</sub> Samræmisyfirlýsing staðfestir eftirfarandi samræmi<br>samkvæmt reglum Evfrópubandalagsins og stöðlum fyrir vörur **Konformitätserklärung Hans Einhell AG · Wiesenweg 22 · D-94405 Landau/Isar Zug-, Kapp- und Gehrungssäge ZKGS 4300 UG** Art.-Nr.: 43.006.75 I.-Nr.: 01017 Archivierung: **4300670-09-4155050 Subject to change without notice 98/37/EG 2006/95/EG 97/23/EG 89/336/EWG\_93/68/EEC 90/396/EWG 89/686/EWG 87/404/EWG R&TTED 1999/5/EG 2000/14/EG: 95/54/EG: 97/68/EG: X X X EN 61029-2-9; EN 55014-1; EN 55014-2; EN 61000-3-2; EN 61000-3-11; EN 60825-1**  Landau/Isar, den 29.01.2007 Baumstark Product-Management Weichselgartner General-Manager

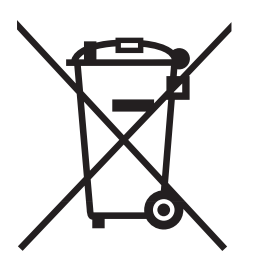

<sup>®</sup> Nur für EU-Länder

Werfen Sie Elektrowerkzeuge nicht in den Hausmüll!

Gemäß europäischer Richtlinie 2002/96/EG über Elektro- und Elektronik-Altgeräte und Umsetzung in nationales Recht müssen verbrauchte Elektrowerkzeuge getrennt gesammelt werden und einer umweltgerechten Wiederverwertung zugeführt werden.

Recycling-Alternative zur Rücksendeaufforderung:

Der Eigentümer des Elektrogerätes ist alternativ anstelle Rücksendung zur Mitwirkung bei der sachgerechten Verwertung im Falle der Eigentumsaufgabe verpflichtet. Das Altgerät kann hierfür auch einer Rücknahmestelle überlassen werden, die eine Beseitigung im Sinne der nationalen Kreislaufwirtschaftsund Abfallgesetzes durchführt. Nicht betroffen sind den Altgeräten beigefügte Zubehörteile und Hilfsmittel ohne Elektrobestandteile.

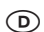

Der Nachdruck oder sonstige Vervielfältigung von Dokumentation und<br>Begleitpapieren der Produkte, auch auszugsweise ist nur mit aus-<br>drücklicher Zustimmung der ISC GmbH zulässig.

Technische Änderungen vorbehalten

- $\odot$
- $\bullet$ Das Produkt erfüllt die Anforderungen der EN 61000-3-11 und unterliegt Sonderanschlußbedingungen.
- - Die Anforderungen der EN 61000-3-3 werden nicht erfüllt, so daß eine Verwendung an beliebigen frei wählbaren Anschlußpunkten nicht zulässig ist.
- $\bullet$  Das Produkt ist ausschließlich zur Verwendung an Anschlußpunkten vorgesehen, die a) eine maximale zulässige Netzimpedanz "Z" nicht überschreiten, oder b) die eine Dauerstrombelastbarkeit des Netzes von mindestens 100 A je Phase haben.
- $\bullet$  Sie müssen als Benutzer sicherstellen, wenn nötig in Rücksprache mit Ihrem Energieversorgungsunternehmen, daß Ihr Anschlußpunkt, an dem Sie das Produkt betreiben möchten, eine der beiden genannten Anforderungen a) oder b) erfüllt.
- -Das Energieversorgungsunternehmen kann Beschränkungen für den Anschluß des Produktes auferlegen.
- $\bigcap$  ISC GmbH Eschenstraße 6 **D-94405 Landau/Isar** Tel. (0180) 5 120 509 (14 Ct/min), Fax (0180) 5 835 830 (14 Ct/min)
- **Einhell Österreich Gesellschaft m.b.H.** Brunner Strasse 81A **A-1230 Wien** Tel. +43 (0)1-869 14 80, Fax +43 (0)1-869 14 80 80
- Einhell Schweiz AG St. Gallerstraße 182 **CH-8404 Winterthur** Tel. (052) 2358787, Fax (052) 2358700
- METLAND Z.I. Des Renardières Rue des Vignes **F-77250 Ecuelles** Tel. 01 64316200; Fax 01 64316201 mail: sav@metland.fr
- Einhell Benelux Veldsteen 44 **NL-4815 PK Breda** Tel. 0031 76 5986470, Fax 0031 76 5986478
- Einhell Benelux Veldsteen 44 **NL-4815 PK Breda** Tel. 0031 76 5986470, Fax 0031 76 5986478
- $^{\circ}$  Comercial Einhell, S.A. Travesia Villa Ester, 9 B Poligono Industrial El Nogal **E-28119 Algete-Madrid** Tel. 0034 91 729 48 88
- Einhell Italia s.r.l. Via Marconi, 16 **I-22070 Beregazzo (Co)** Tel. 031 992080, Fax 031 992084
- Einhell Skandinavien Bergsoesvej 36 **DK-8600 Silkeborg** Tel. 087 201200, Fax 087 201203

# **GARANTIEURKUNDE**

#### **Sehr geehrte Kundin, sehr geehrter Kunde,**

unsere Produkte unterliegen einer strengen Qualitätskontrolle. Sollte dieses Gerät dennoch einmal nicht einwandfrei funktionieren, bedauern wir dies sehr und bitten Sie, sich an unseren Servicedienst unter der auf dieser Garantiekarte angegebenen Adresse zu wenden. Gern stehen wir Ihnen auch telefonisch über die unten angegebene Servicerufnummer zur Verfügung. Für die Geltendmachung von Garantieansprüchen gilt Folgendes:

- 1. Diese Garantiebedingungen regeln zusätzliche Garantieleistungen. Ihre gesetzlichen Gewährleistungsansprüche werden von dieser Garantie nicht berührt. Unsere Garantieleistung ist für Sie kostenlos.
- 2. Die Garantieleistung erstreckt sich ausschließlich auf Mängel, die auf Material- oder Herstellungsfehler zurückzuführen sind und ist auf die Behebung dieser Mängel bzw. den Austausch des Gerätes beschränkt. Bitte beachten Sie, dass unsere Geräte bestimmungsgemäß nicht für den gewerblichen,

handwerklichen oder industriellen Einsatz konstruiert wurden. Ein Garantievertrag kommt daher nicht zustande, wenn das Gerät in Gewerbe-, Handwerks- oder Industriebetrieben sowie bei gleichzusetzenden Tätigkeiten eingesetzt wird.

Von unserer Garantie sind ferner Ersatzleistungen für Transportschäden, Schäden durch Nichtbeachtung der Montage- und Gebrauchsanleitung, missbräuchliche oder unsachgemäße Anwendungen, Nichtbeachtung der Wartungs- und Sicherheitsbestimmungen, Gewaltanwendung oder Fremdeinwirkungen sowie durch

verwendungsgemäßen, üblichen Verschleiß ausgeschlossen.

Der Garantieanspruch erlischt, wenn an dem Gerät bereits Eingriffe vorgenommen wurden.

3. Garantieansprüche sind vor Ablauf der Garantiezeit innerhalb von zwei Wochen, nachdem Sie den Defekt erkannt haben, geltend zu machen. Die Geltendmachung von Garantieansprüchen nach Ablauf der Garantiezeit ist ausgeschlossen. Die Reparatur oder der Austausch des Gerätes führt weder zu einer Verlängerung der Garantiezeit noch wird eine neue Garantiezeit durch diese Leistung für das Gerät oder für etwaige eingebaute Ersatzteile in Gang gesetzt. Dies gilt auch bei Einsatz eines Vor-Ort-Services.

Selbstverständlich beheben wir gegen Erstattung der Kosten auch gerne Defekte am Gerät, die vom Garantieumfang nicht oder nicht mehr erfasst sind. Dazu senden Sie das Gerät bitte an unsere Serviceadresse.

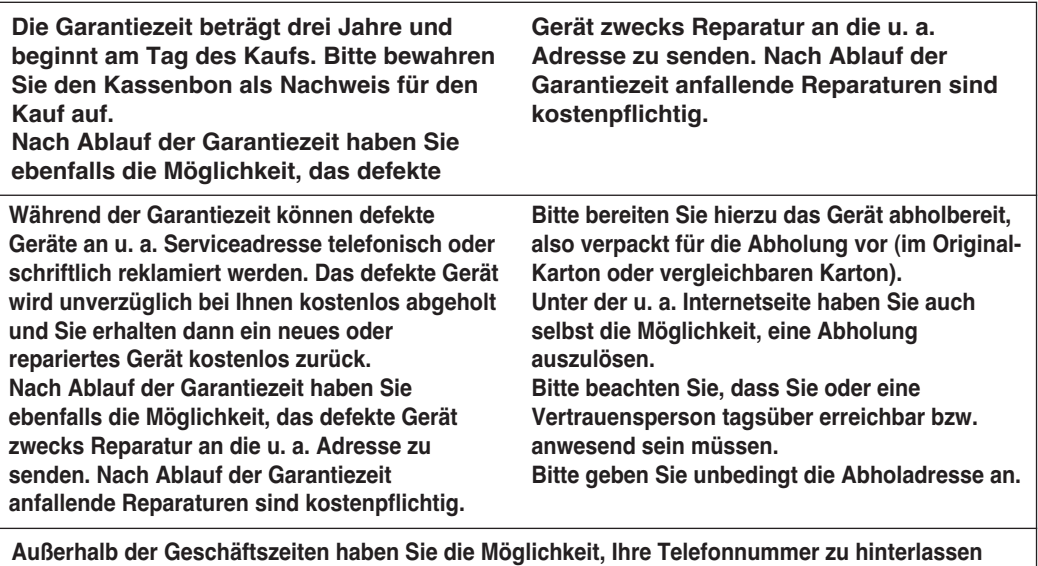

**und Sie erhalten am nächsten Arbeitstag einen Rückruf von uns.**

**iSC GmbH • Eschenstraße 6 • 94405 Landau/Isar (Deutschland)**

Telefon: +49 [0] 180 5 777 254 • Telefax +49 [0] 180 5 835 830 (Anrufkosten: 0,14 €/Minute, Festnetz der T-Com) E-Mail: info@isc-gmbh.info **•** Internet: www.isc-gmbh.info

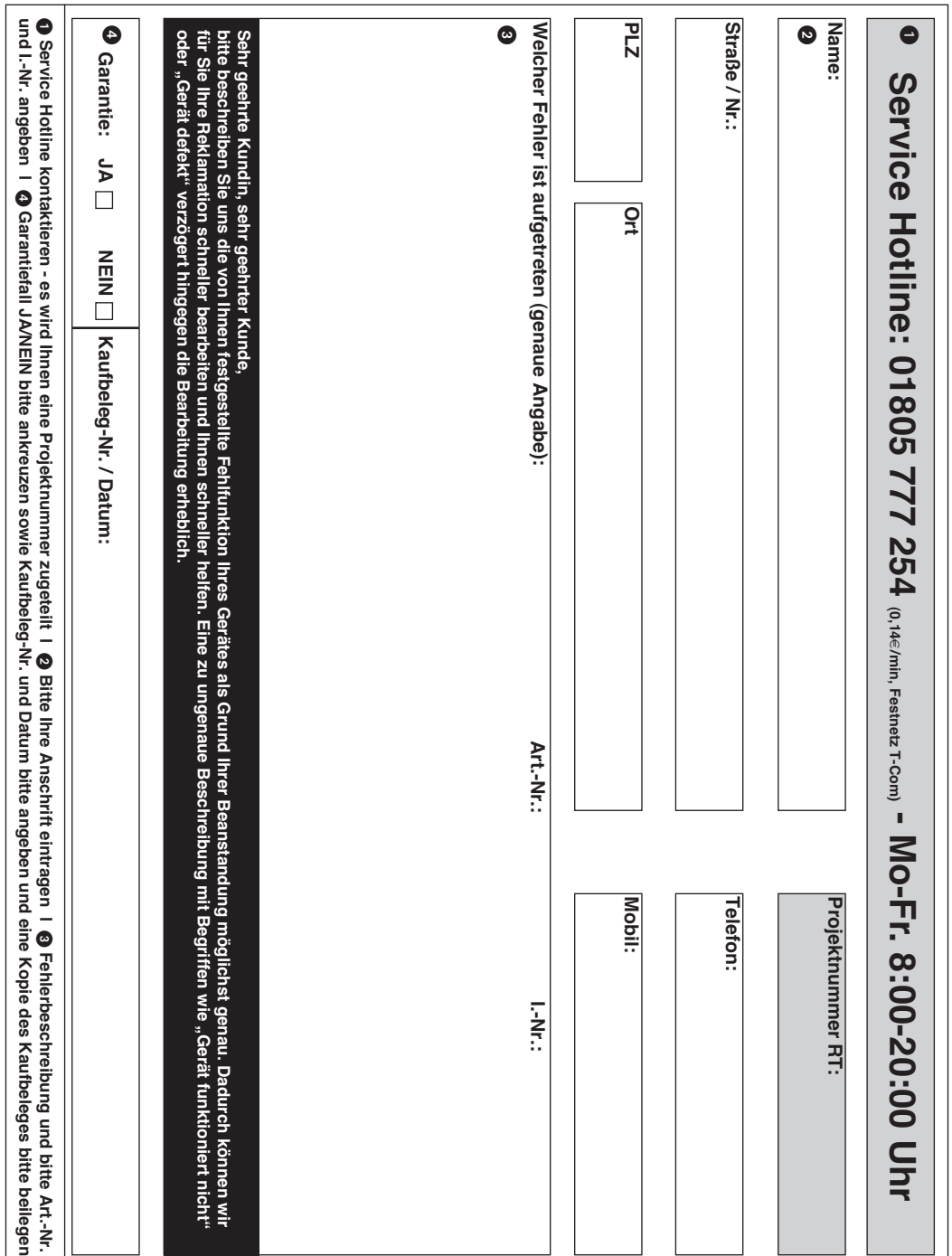

EH 04/2007